### **МИНИСТЕРСТВО ТРАНСПОРТА РОССИЙСКОЙ ФЕДЕРАЦИИ**

### **ФЕДЕРАЛЬНОЕ ГОСУДАРСТВЕННОЕ АВТОНОМНОЕ ОБРАЗОВАТЕЛЬНОЕ УЧРЕЖДЕНИЕ ВЫСШЕГО ОБРАЗОВАНИЯ**

# **«РОССИЙСКИЙ УНИВЕРСИТЕТ ТРАНСПОРТА» (РУТ (МИИТ)**

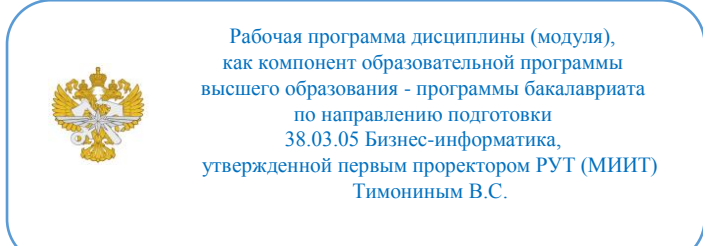

## **РАБОЧАЯ ПРОГРАММА ДИСЦИПЛИНЫ (МОДУЛЯ)**

### **Разработка мобильных приложений**

Направление подготовки: 38.03.05 Бизнес-информатика

Направленность (профиль): Цифровая экономика

Форма обучения: Очная

Рабочая программа дисциплины (модуля) в виде электронного документа выгружена из единой корпоративной информационной системы управления университетом и соответствует оригиналу

Простая электронная подпись, выданная РУТ (МИИТ) ID подписи: 564169 Подписал: заведующий кафедрой Каргина Лариса Андреевна Дата: 20.03.2023

1. Общие сведения о дисциплине (модуле).

Целями освоения учебной дисциплины «Разработка мобильных приложений» являются:

- получение углубленных знаний в области разработки, мобильных приложений для операционной системы iOS.

- обеспечение базовой подготовки студентов в области вебпрограммирования, создания сайтов в сети Интернет, основ компьютерной графики и применения специализированных программ для создания и обработки графики

- ознакомление студентов с теоретическими основами построения программ в сети Интернет, их основными свойствами, эталонными моделями среды открытых систем, средствами обеспечения основных свойств открытости и стандартами ИТ-сервисов, сущностью и значением информации в развитии современного общества.

Задачами учебной дисциплины «Разработка мобильных приложений» являются:

- ознакомление с основными мобильными операционными системами;

- знакомство с особенностями разработки мобильных приложений;

- изучение основных приёмов и методов программирования мобильных приложений;

- получение практических навыков по разработке полноценного мобильного приложения с применением всех изученных принципов, методик, методов и средств.

2. Планируемые результаты обучения по дисциплине (модулю).

Перечень формируемых результатов освоения образовательной программы (компетенций) в результате обучения по дисциплине (модулю):

**ПК-1** - Способен определять ИТ-продукт, управлять его дизайном, регулировать план его развития и продвижения, согласуя работу соответствующих подразделений;

**ПК-2** - Способен вести работу с сайтом: поиск материалов, создание информационных материалов, редактирование информации, осуществление нормативного контроля содержания, отслеживать продвижение на форумах и в социальных сетях;

**ПК-8** - Способен осуществлять контроль функционирования, анализ показателей результативности и эффективности функционирования информационной системы.

Обучение по дисциплине (модулю) предполагает, что по его результатам обучающийся будет:

#### **Знать:**

-жизненный цикл разработки мобильных приложений;

-синтаксис языка Objective-C и способы подключения сторонних библиотек;

-принципы клиент-серверного взаимодействия в мобильных приложениях для ОС iOS;

-приложениях для ОС iOS.подходы к технологиям программирования и web-технологиям при разработке проектов;

-принципы работы и логическую взаимосвязь РНР с другими элементами web-технологий;

-общий синтаксис языка РНР в функционально-модульной логике;

-принципы построения серверной части web-приложений с помощью языка РНР;

-способы подготовки и отладки РНР-скриптов;

-принципы построения клиентской части web-приложений с помощью **HTML** и JavaScript;

-подходы к переносу полученных знаний по программированию на другие задачи при разработке проектов.

#### **Уметь:**

-разрабатывать мобильные приложения для ОС iOS в соответствии с концепцией MVC;

-подключать и использовать существующие библиотеки в проектах по разработке мобильных приложений для ОС iOS;

-настраивать тестовый json-server и организовывать клиент-серверное взаимодействие вориентируясь на основные тенденция развития вебтехнологий и программной инженерии проектировать интернет-сайты;

-самостоятельно разрабатывать веб-сайты;

-работать с веб-ориентированными СУБД;

-разрабатывать функционал клиентской части с помощью какого-либо JavaScript или HTML-5 фреймворка;

-самостоятельно настраивать веб-сервер.

#### **Владеть:**

-продвинутыми конструкциями языка программирования Objective-C;

-инструментами организации клиент-серверного взаимодействия;

-способами подключения в проект по разработке приложений для iOS сторонних библиотек;

-самостоятельно проектировать архитектуру приложений для ОС  $iOS$ ;

-самостоятельно разрабатывать мобильные приложения, реализующие функционал клиент-серверного взаимодействия;

-самостоятельно подключать и адаптировать сторонние библиотеки. навыками использования инструментальных средств и формирования пользовательского интерфейса веб-приложения при помощи JavaScript, HTML, CSS;

-навыками работы с web-сервером.

3. Объем дисциплины (модуля).

3.1. Общая трудоемкость дисциплины (модуля).

Общая трудоемкость дисциплины (модуля) составляет 4 з.е. (144 академических часа(ов).

3.2. Объем дисциплины (модуля) в форме контактной работы обучающихся с педагогическими работниками и (или) лицами, привлекаемыми к реализации образовательной программы на иных условиях, при проведении учебных занятий:

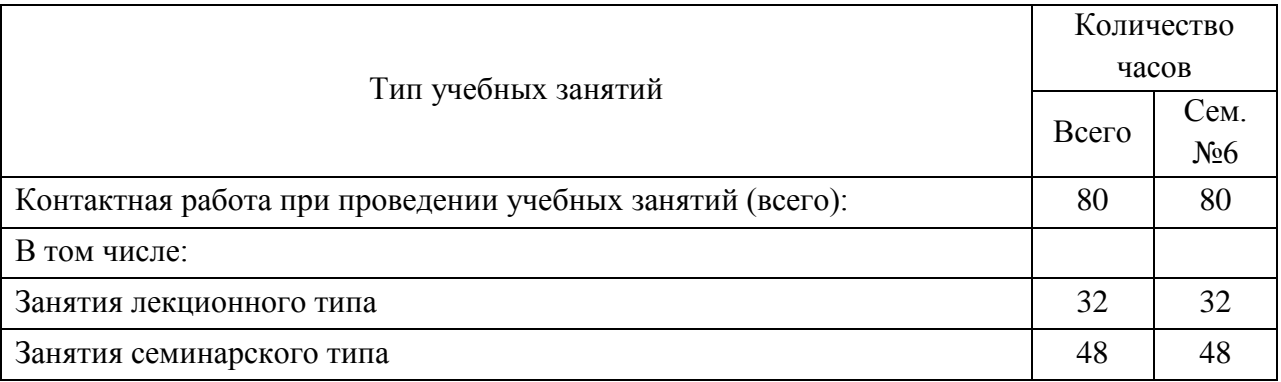

3.3. Объем дисциплины (модуля) в форме самостоятельной работы обучающихся, а также в форме контактной работы обучающихся с педагогическими работниками и (или) лицами, привлекаемыми к реализации образовательной программы на иных условиях, при проведении промежуточной аттестации составляет 64 академических часа (ов).

3.4. При обучении по индивидуальному учебному плану, в том числе при ускоренном обучении, объем дисциплины (модуля) может быть реализован полностью в форме самостоятельной работы обучающихся, а также в форме контактной работы обучающихся с педагогическими работниками и (или) лицами, привлекаемыми к реализации образовательной программы на иных

## условиях, при проведении промежуточной аттестации.

## 4. Содержание дисциплины (модуля).

### 4.1. Занятия лекционного типа.

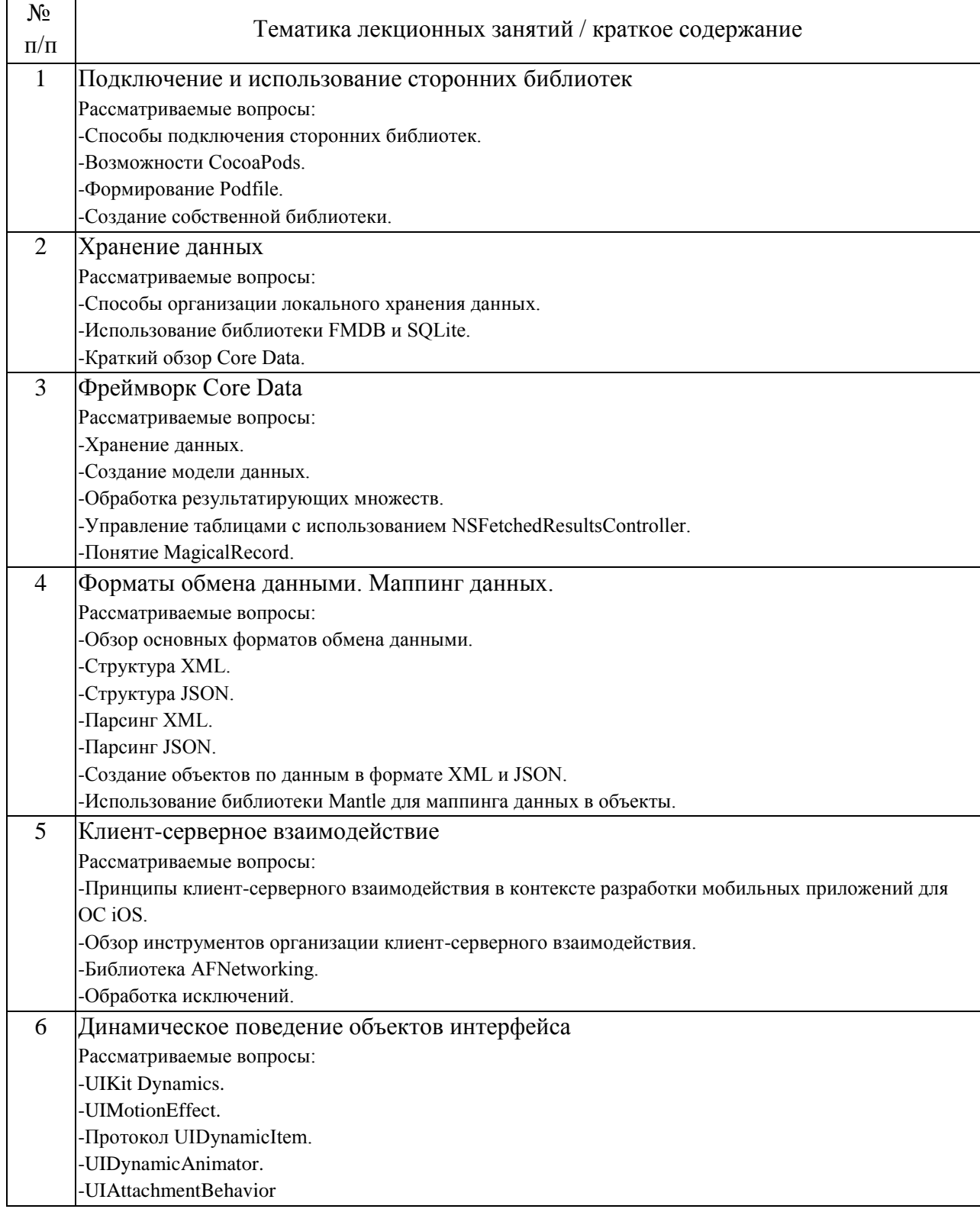

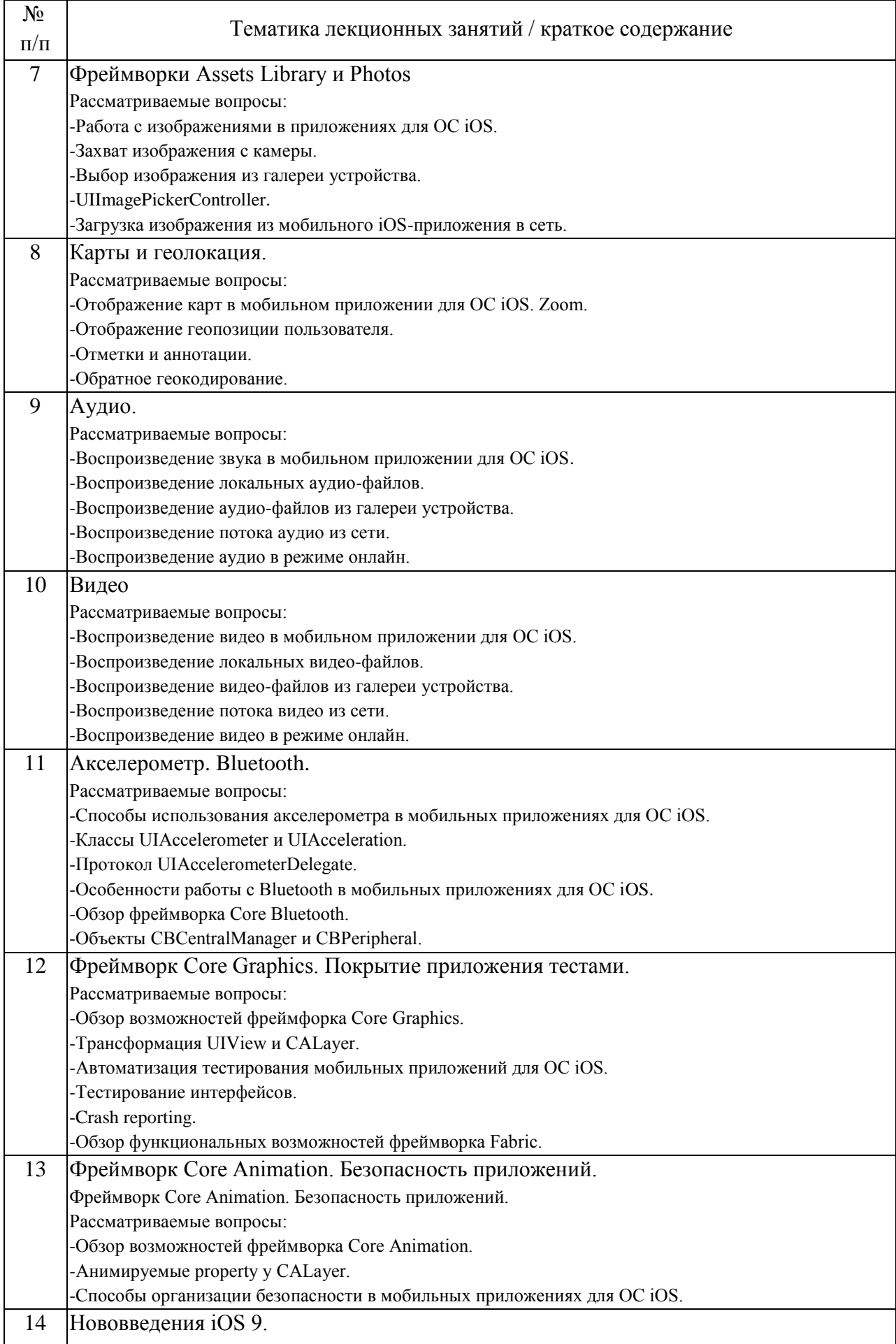

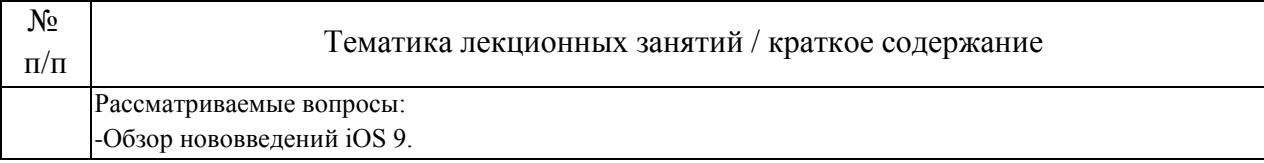

## 4.2. Занятия семинарского типа.

## Практические занятия

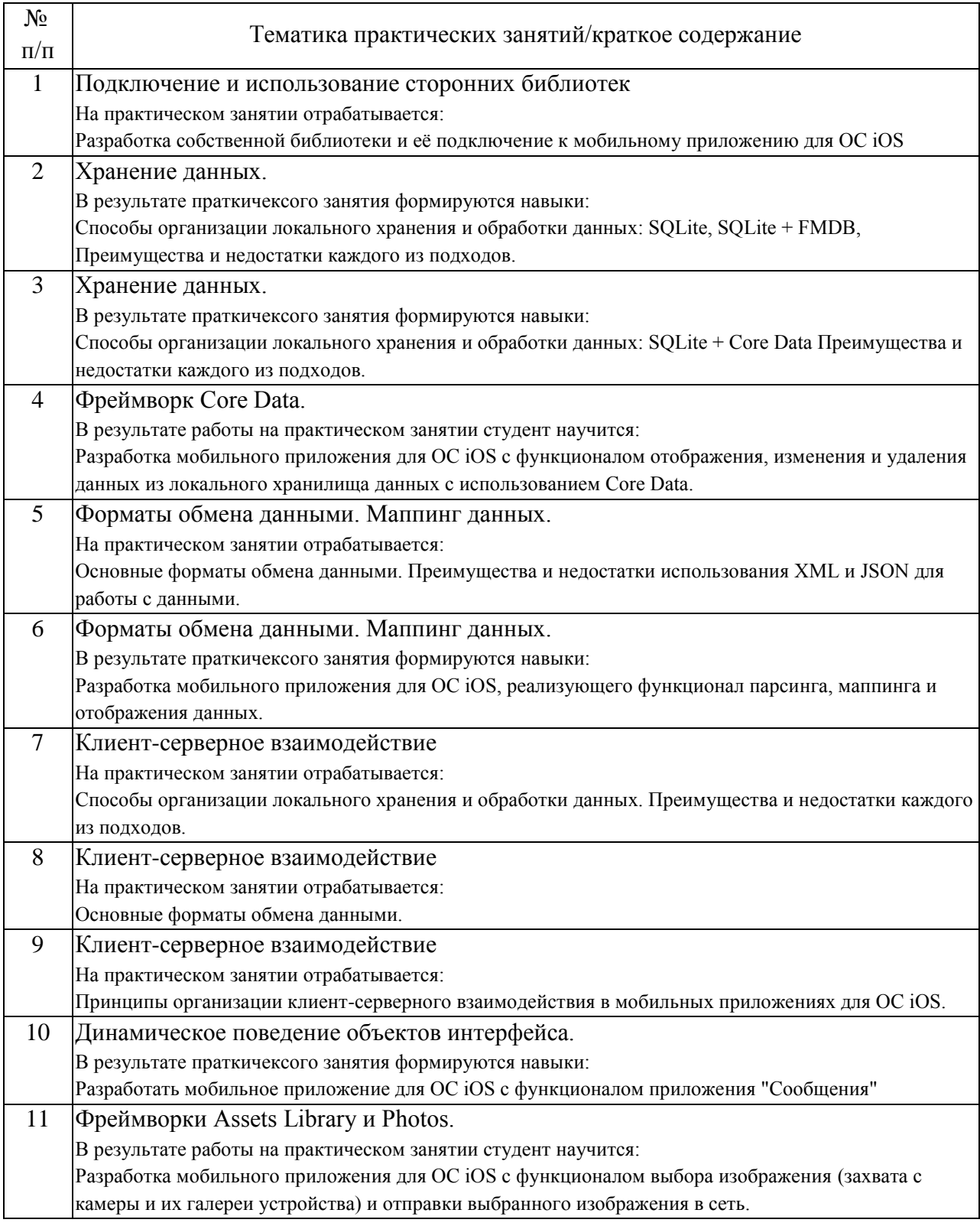

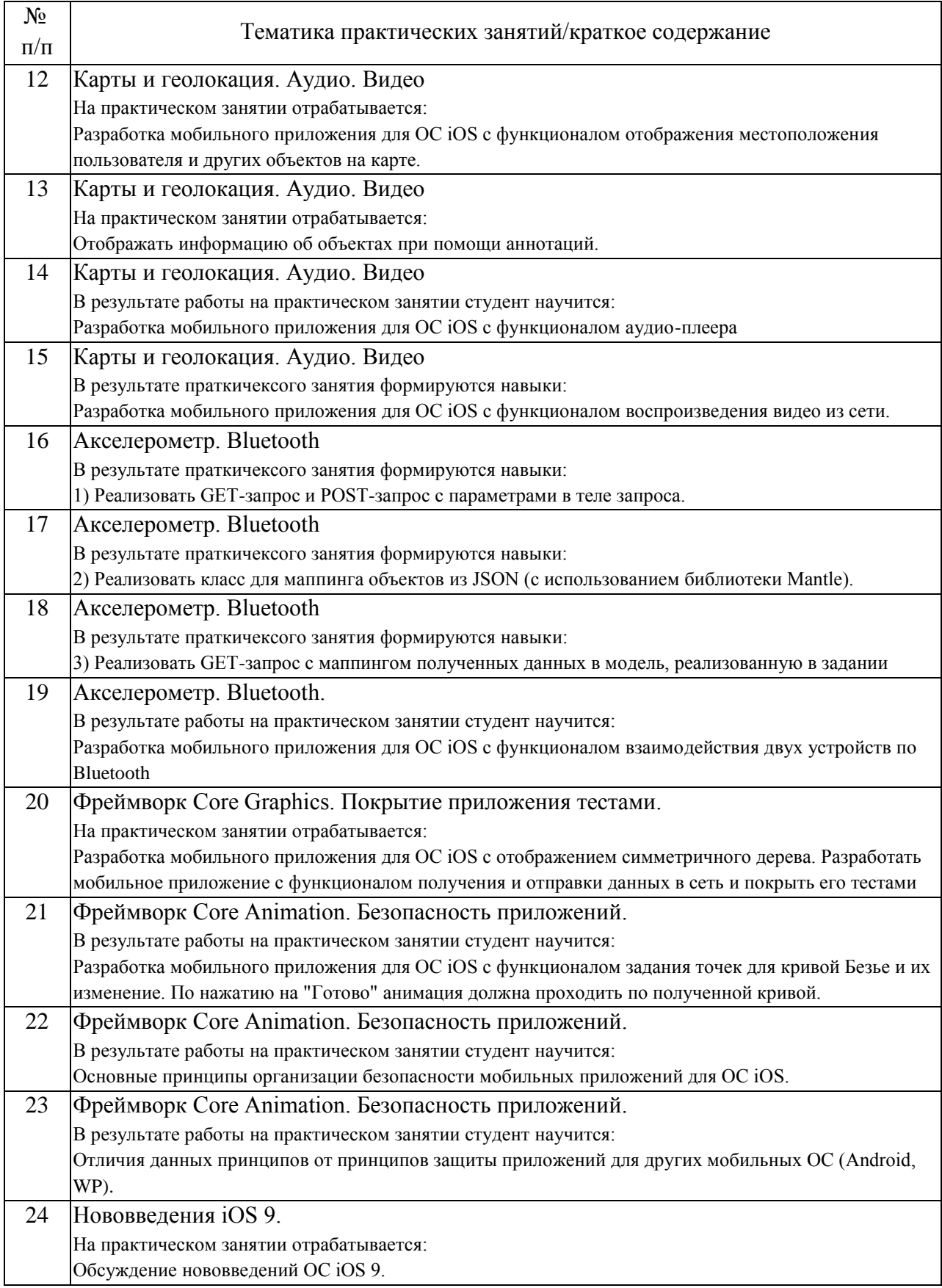

4.3. Самостоятельная работа обучающихся.

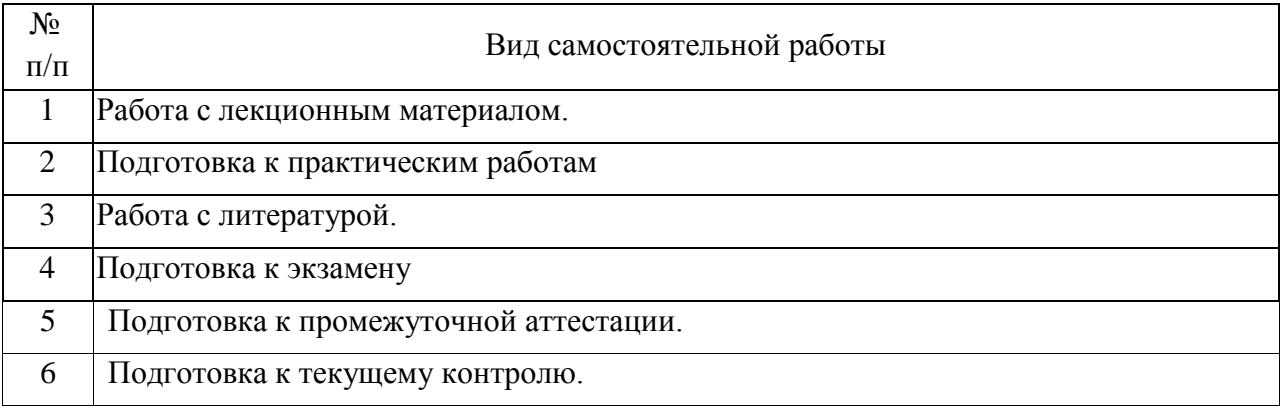

5. Перечень изданий, которые рекомендуется использовать при освоении дисциплины (модуля).

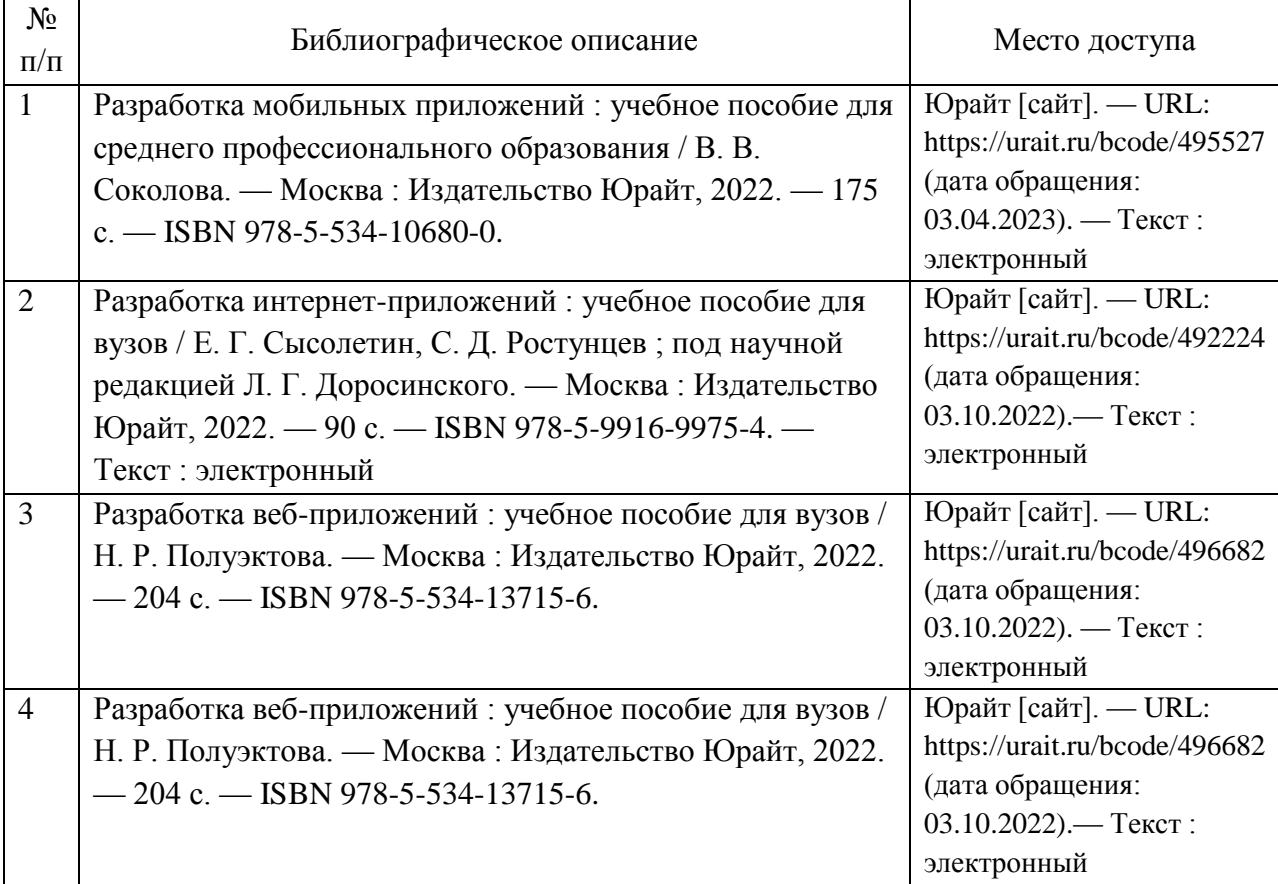

6. Перечень современных профессиональных баз данных и информационных справочных систем, которые могут использоваться при освоении дисциплины (модуля).

Обязательный набор:

Официальный сайт РУТ (МИИТ) (https://www.miit.ru/).

Научно-техническая библиотека РУТ (МИИТ) (http:/library.miit.ru).

Образовательная платформа «Юрайт» (https://urait.ru/).

Общие информационные, справочные и поисковые системы

«Консультант Плюс», «Гарант».

Электронно-библиотечная система издательства «Лань» (http://e.lanbook.com/).

КонсультантПлюс: http://www.consultant.ru/ Гарант: http://www.garant.ru/

7. Перечень лицензионного и свободно распространяемого программного обеспечения, в том числе отечественного производства, необходимого для освоения дисциплины (модуля).

Обязательный набор: Доступ к Internet, WordPress – CMS для разработки сайтов, Mobirise – оффлайн конструктор сайтов, Dreamweaver – HTML-редактор от Adobe, FrontPage – визуальный редактор от Microsoft, Notepad++ – продвинутый «блокнот», Brackets – для работы с HTML, CSS и JavaScript, WebSite X5 – WYSIWYG-редактор сайтов, Komodo Edit – редактор от ActiveState, Muse – профессиональный софт от Adobe.

8. Описание материально-технической базы, необходимой для осуществления образовательного процесса по дисциплине (модулю).

Для проведения лекционных занятий необходима аудитория с мультимедиа аппаратурой. Для проведения практических занятий требуется аудитория, оснащенная мультимедиа аппаратурой и ПК с необходимым программным обеспечением, и подключением к сети интернет.

9. Форма промежуточной аттестации:

Зачет в 6 семестре.

10. Оценочные материалы.

Оценочные материалы, применяемые при проведении промежуточной аттестации, разрабатываются в соответствии с локальным нормативным актом РУТ (МИИТ).

Авторы:

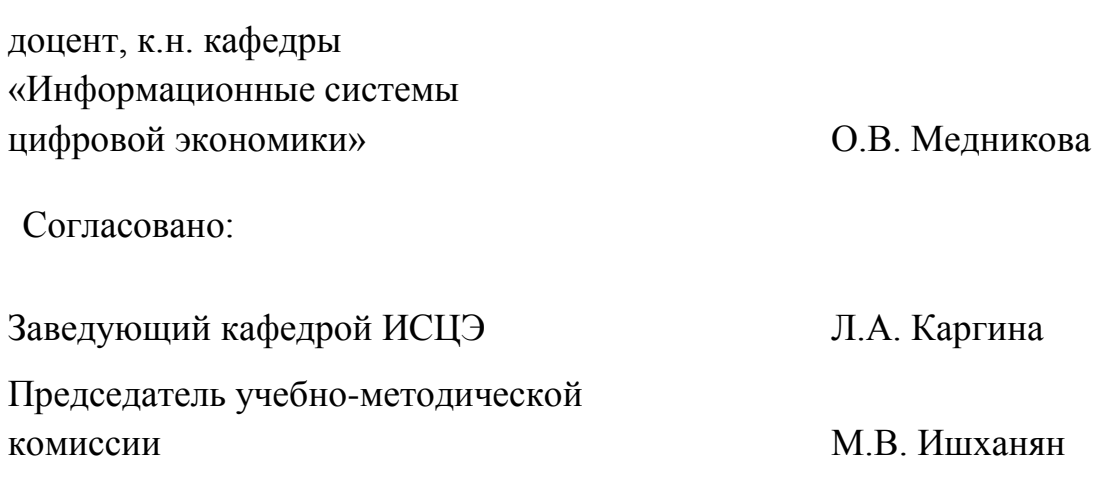